Danfoss

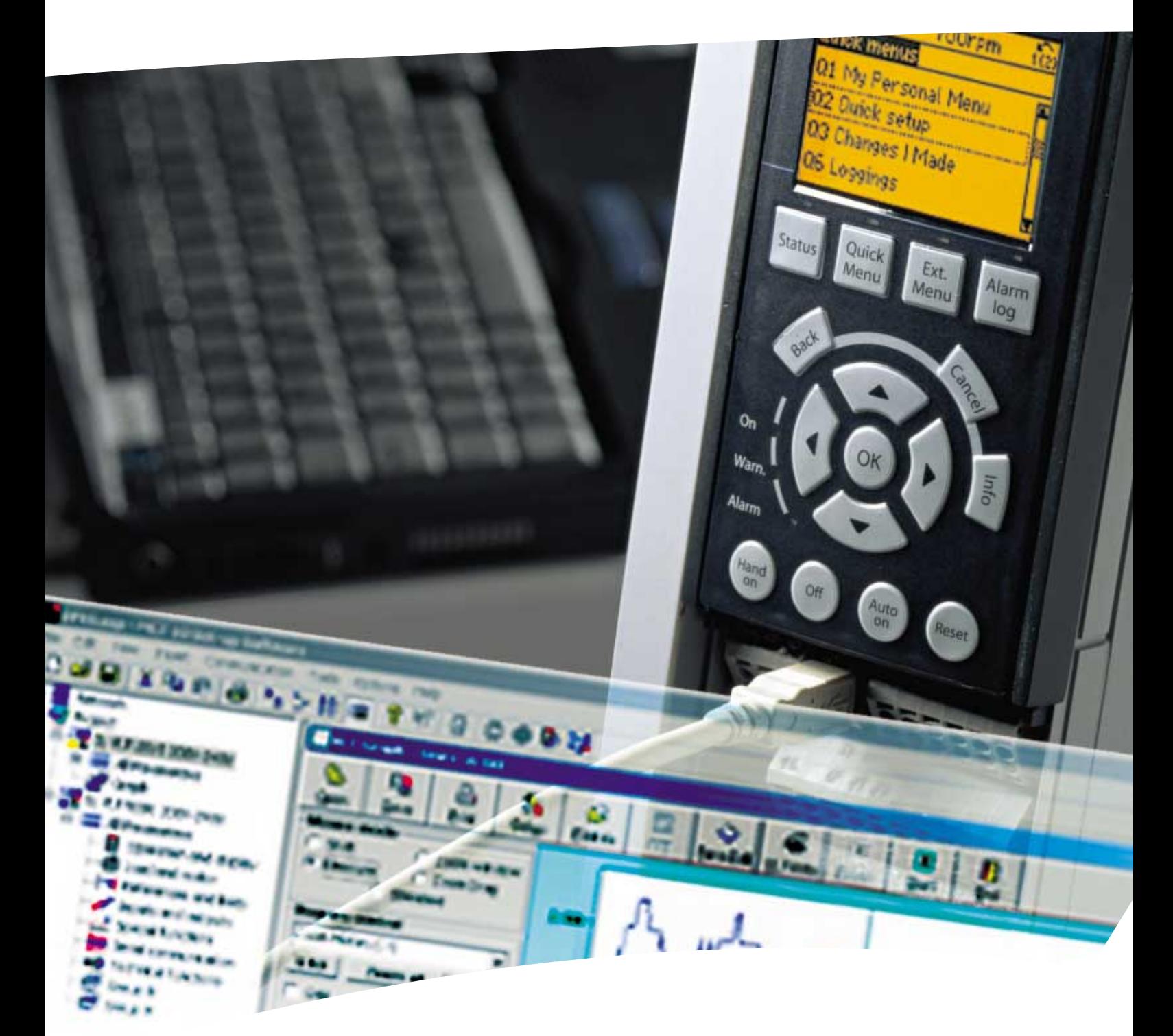

VLT® Motion Control Tool MCT 10 Set-up Software

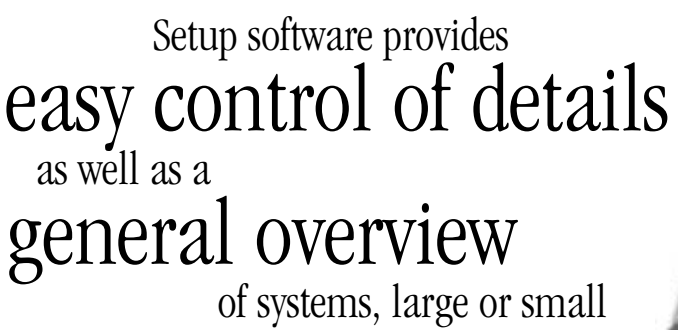

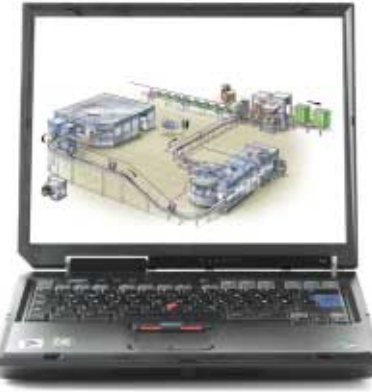

The VLT® Setup Software MCT 10 exploits the full functionality of your PC, providing a general overview and control of systems, even those that are large and complicated.

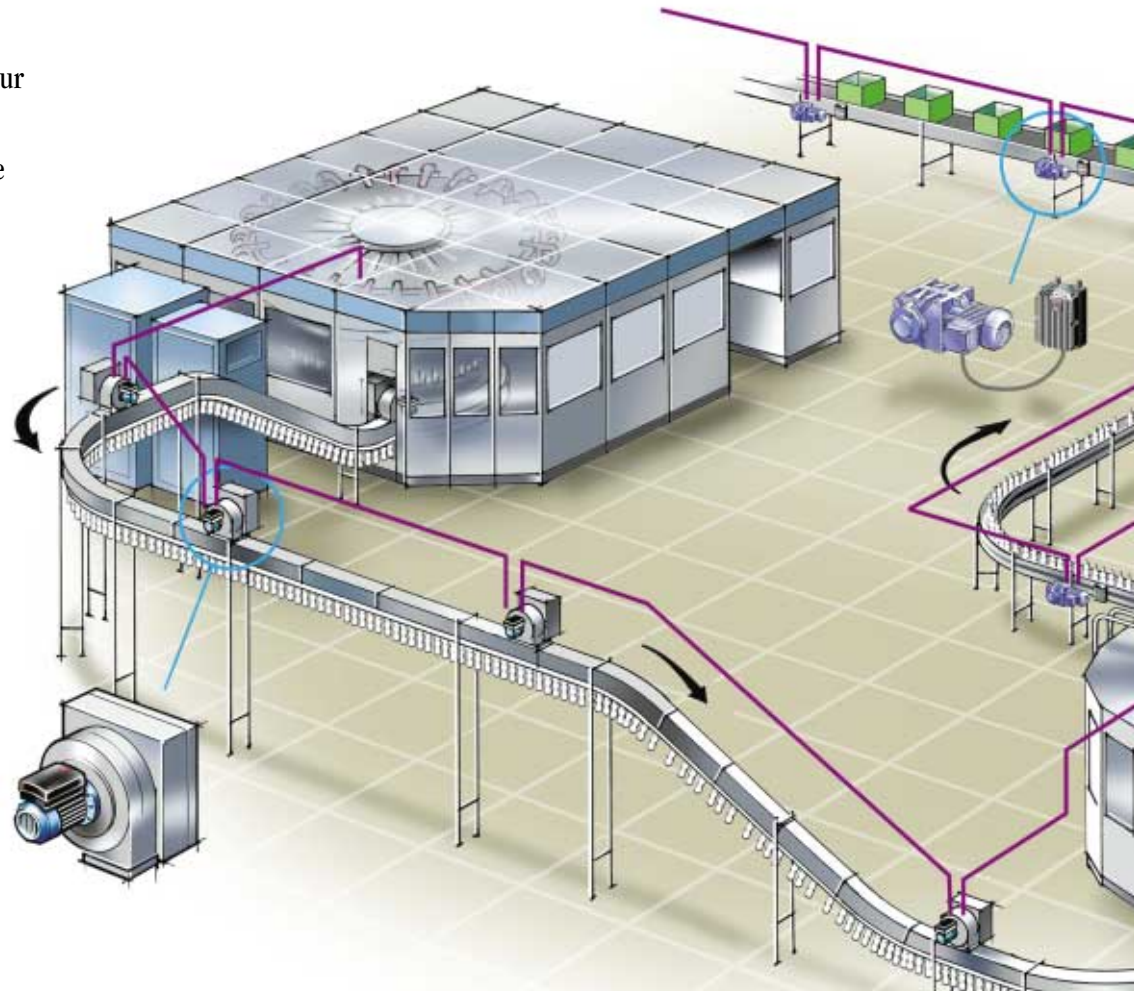

#### **Security**

VLT® Setup Software MCT 10 stores parameter setups from any drive or drive group you want. This provides backup for the single drive but also backup for any system you want to rebuild.

## Quick learning

The PC interface is extremely intuitive and works on an interactive platform. This makes setup reliable, easy and fast, saving time and money.

#### Documentation

The setup of your drives system is valuable as documentation for approving authorities. This information documents the performance of your manufacturing system.

#### Communication

Setup software can be used to handle parameters in a single drive, plus the fieldbus makes for easy access to the whole system. The PC can be hooked up to the fieldbus anywhere and thus provides remote control of the entire system.

*Running-in applications are faster due to the graphical overview of dynamics. Data are logged and will be available as performance documentation.*

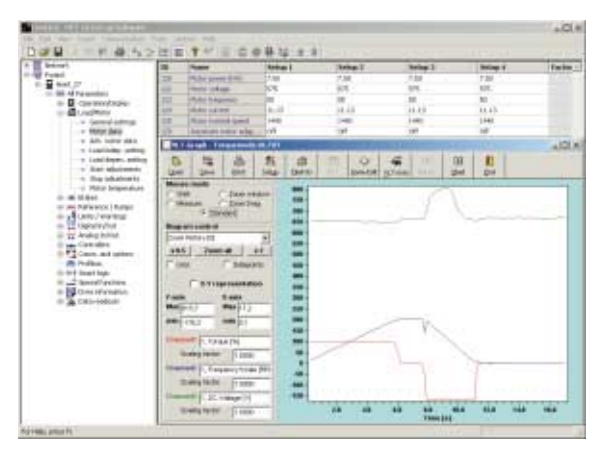

*Which specific parameters to display are the users choice. The graphical overview will help experienced users to identify and remove problems.*

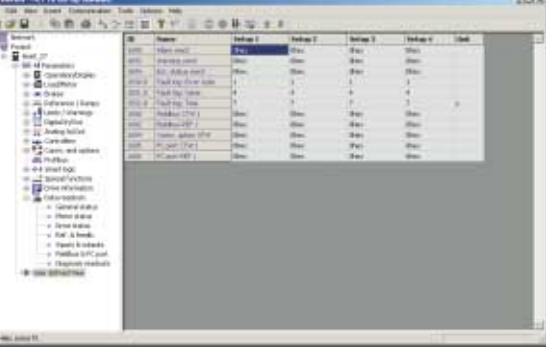

#### Explorer-like interface

**POLICE** 

The MCT 10 software features an explorerlike interface design and functionality to ease both use and learning of the facilities.

#### System integration

For turn-key systems VLT® Setup Software MCT 10 can provide the total system setup as an integrated part of the package. Each drive in the system is set up to make the system run optimal according to expected conditions.

Using the MCT 10 Setup Software, the machine provider and/or user can adjust to local conditions - and to relate to the "default " setup saved in the software system. This makes for both easy customising and for a clear interface of responsibility.

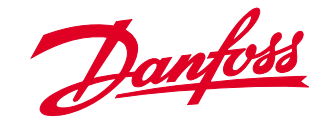

VLT® Setup Software MCT 10 is part of the Motion Control Tool box for Danfoss Drives

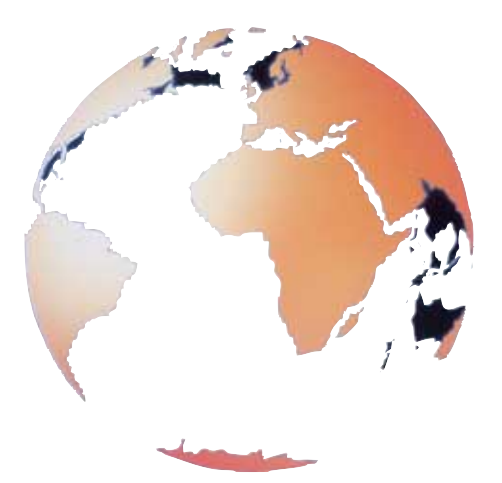

# Two modes

#### Online mode

In the online mode, you work with the actual setup of the drives in question. Your actions will have immediate effect on the performance of the drive(s).

#### Project mode

In project mode you work with the drive parameters as a "virtual" setup. This allows you to adjust the whole system before you implement it into the drives and put it in action. In project mode you can set the system up even before the drives are installed. A single command will update the whole system. In case a drive is exchanged, it is easily set up to perform exactly as its predecessor.

# Two versions

### **Basic**

The basic version is designed to control groups of up to 120. This allows machine providers and managers of large systems to control the drives in even very large production facilities.

### Light

The light version of MCT 10 allows the end user to handle all the parameters implemented by the machine provider,but will only allow for initial setup of up to four drives.

The light version can be downloaded for free on Danfoss Drives homepage: drives.danfoss.com

# Local service – globally

Danfoss has established an unparalleled worldwide service concept

Global sales need to be complemented by local service and support for customers and products in every way. Danfoss variable speed drives and geared motors are integral parts of applications sold all over the world.And Danfoss' application knowledge and drives expertise accompany them everywhere, at service companies around the globe.

All customers receive service directly from local Danfoss service companies familiar not only with the applications, the drives and the motors, but also with local languages, cultures and conditions. This ensures efficient communication and service.

#### **www.AutomationDrive.com**

Danfoss can accept no responsibility for possible errors in catalogues, brochures and other printed material. Danfoss reserves the right to alter its products without notice. This also applies to products already on order